**УДК 533.9.08, 621.039.6, 533.9:51-73**

## **РАСЧЁТНЫЙ КОД «TOKSCEN» МОДЕЛИРОВАНИЯ СЦЕНАРИЯ РАЗРЯДА В ТОКАМАКЕ (МОДУЛЬ БИБЛИОТЕКИ «ВИРТУАЛЬНЫЙ ТОКАМАК»)**

*А.Д. Садыков<sup>1</sup> , Г.В. Шаповалов<sup>1</sup> , Б.Ж. Чектыбаев<sup>1</sup> , Д.Ю. Сычугов<sup>2</sup> , Н.А. Гасилов<sup>3</sup>*

*<sup>1</sup>Институт атомной энергии РГП НЯЦ РК, Курчатов, Казахстан <sup>2</sup>МГУ им. М.В. Ломоносова, Москва, Россия <sup>3</sup>Университет Башкент, Анкара, Турция*

В статье приведено описание кода TOKSCEN (TOKamak SCENario) для моделирования сценария разряда в плазме в установках токамак. Моделирование основано на численном решении двумерного уравнения равновесия плазмы в магнитном поле внешних токов в каждый момент времени и уравнения цепей для наведённых вихревых токов для каждого временного шага. Код обладает модулем, позволяющим в каждый момент времени рассчитывать вертикальную неустойчивость плазмы.

**Ключевые слова:** токамак, эволюция плазмы, численное моделирование.

# **NUMERICAL CODE «TOKSCEN» FOR MODELLING PLASMA DISCHARGE SCENARIO IN TOKAMAK (MODULE OF PROGRAM LIBRARY «VIRTUAL TOKAMAK»)**

*A.D. Sadykov<sup>1</sup> , G.V. Shapovalov<sup>1</sup> , B.Zh. Chektybaev<sup>1</sup> , D.Yu. Sychugov<sup>2</sup> , N.A. Gasilov<sup>3</sup>*

*1 Institute of Atomic Energy of NNC RK, Kurchatov, Kazakhstan 2 Lomonosov Moscow State University, Moscow, Russia <sup>3</sup>Baskent University, Ankara, Turkey*

The description of the code TOKSCEN (TOKamak SCENario) for modeling discharge scenario of plasma n tokamak has been shown in the article. The modeling bases on numerical solving of the two-dimensional equation of plasma equilibrium and circuit equations for eddy currents for every time step. One of the modules of the code provides calculations of the plasma vertical instability in all moments of scenario.

**Key words:** tokamak, discharge scenario of plasma, numerical modeling.

### **ВВЕДЕНИЕ**

Планирование кампаний на токамаках — это сложная, многопараметрическая задача. Так, например, на токамаке КТМ (Республика Казахстан) во время пусков необходимо будет задавать более 10 управляющих воздействий. В основном это токи в полоидальных обмотках, которые необходимы для управления положением плазмы и поддержания тока в ней. Однако, помимо токов в управляющих катушках, на начальной стадии разряда на равновесие плазмы существенное влияние оказывают также и токи, наведённые на элементах конструкции (вакуумная камера, пассивные витки и др.). Следовательно, для корректного моделирования начальной стадии сценария разряда в установках токамак токи, наведённые на элементах конструкции, приходится учитывать также и в расчётах.

В данной работе описывается численный код TOKSCEN (TOKamak SCENario), предназначенный для расчёта МГД-равновесия плазмы в токамаке в каждый момент разряда, с учётом наведённых на элементы конструкции токов. В качестве модуля для решения уравнения МГД-равновесия плазмы на каждом временном шаге был выбран код TokameqQt, который является улучшенной версией кода TOKAMEQ [1, 2], неоднократно применявшегося ранее для моделирования МГД-процессов на КТМ [3—6]. Для реализации расчёта эволюции введён временной цикл и созданы модули для определения касания плазмой стенки и расчёта наведённых токов на пассивных элементах. Распределение тока в плазме и сам ток плазмы задаются пользователем, т.е. уравнения транспорта плазмы не решаются. Существенной особенностью кода TOKSCEN является наличие в нём встроенного блока, позволяющего в каждый заданный момент времени разряда рассчитывать вертикальную неустойчивость плазмы. Данный блок представляет собой модернизированную (оптимизированную по времени расчёта) версию кода TOKSTAB [8], также неоднократно применявшегося ранее при анализе сценариев разряда в установках

токамак [4, 9, 10]. Таким образом, хотя текущая версия кода TOKSCEN и уступает по спектру своих возможностей таким известным кодам, как DINA [11, 12], она, тем не менее, благодаря высокой скорости вычислений позволяет оперативно проводить первичную оптимизацию сценариев разряда и отбрасывать заведомо неприемлемые варианты (например, нереализуемые ввиду большого инкремента вертикальной неустойчивости плазмы).

Численный код TOKSCEN включён в библиотеку «Виртуальный токамак» как один из её блоков (модулей). Подробные инструкции по работе с данным блоком, а также с другими модулями, составляющими основу библиотеки, представлены в работах [1, 8, 13—16]. Описание структуры библиотеки, входящих в неё программ и инструкции по работе с ними можно найти на сайте leader.ic.msu.su/~fusion. Возможны также консультации с авторами при помощи e-mail.

### **ПОСТАНОВКА ЗАДАЧИ И ОПИСАНИЕ ЧИСЛЕННОГО МЕТОДА**

**Расчёт эволюции плазмы.** Расчёт эволюции плазмы можно разделить на две задачи:

— расчёт квазистационарного равновесия плазмы на каждом временном шаге;

— временной цикл, где при переходе на следующий шаг по времени производится расчёт эффектов, связанных с динамикой процессов в токамаке.

Расчёт квазистационарного равновесия плазмы входит во временной цикл в качестве одной из функций. Описание решения задачи равновесия плазмы приведено в [1, 2].

В ходе выполнения временного цикла производятся вызовы расчёта квазистационарного равновесия для каждого шага по времени и функции перехода на следующий шаг по времени.

При переходе на следующий шаг расчёта по времени производится пересчёт начальных параметров (поток от внешних токов, положение плазмы и др.) для расчёта равновесия, вычисляются токи, наведённые на пассивных элементах.

Все приведённые уравнения, а также входные и выходные данные в коде TOKSCEN соответствуют следующей системе физических единиц: расстояние — метр (м), время — секунда (с), масса — килограмм (кг), сила тока — мегаАмпер (МА), электрическое сопротивление — Ом (Ом), магнитный поток — Вебер (В·с), индукция магнитного поля — Тесла (Тл), коэффициенты индукции — микроГенри (мкГн).

Токи, наведённые на пассивных элементах, определяются в результате решения уравнений Кирхгофа

$$
\mathbf{L}\frac{d\mathbf{I}}{dt} + \mathbf{RI} = -\frac{\partial \psi}{\partial t},
$$
 (1)

где **L** — матрица индуктивностей (положительно определённая и симметричная); **I** — вектор токов в пассивных элементах;  $\mathbf{R}$  — диагональная матрица сопротивлений;  $\mathbf{y}$  — вектор суммарного потока от плазмы и внешних токов.

В ходе преобразований (1) получим

$$
\mathbf{I}_{k+1} = (\mathbf{E} + \mathbf{L}^{-1} \mathbf{R} \Delta t)^{-1} (\mathbf{I}_k - \mathbf{L}^{-1} \frac{\partial \Psi_k}{\partial t} \Delta t),
$$
 (2)

где  $\mathbf{I}_{k+1}$  — вектор токов на шаге  $k+1$ ;  $\mathbf{I}_k$  — вектор токов на шаге  $k$ ;  $\mathbf{E}$  — единичная матрица;  $\mathbf{L}^{-1}$  матрица, обратная **L**;  $\Delta t$  — шаг по времени.

Расчёт собственных и взаимных индуктивностей пассивных элементов производится по формуле

$$
L_{ij} = \gamma \frac{\iiint_{S_i} S_j G(r_i, z_i, r_j, z_j) dS_i dS_j}{S_i S_j},
$$
\n(3)

где  $\gamma = 0.8\pi^2$  — размерный множитель; *i, j* — порядковые номера элементов;  $S_i$ ,  $S_j$  — площади поперечных сечений элементов *i* и *j*;  $G(r_i, z_i, r_j, z_j)$  — функция источника, поток в точке  $(r_i, z_i)$  от кольцевого тока, расположенного в точке (*r<sup>j</sup>* , *zj*):

$$
G(r_i, z_i, r_j, z_j) = \sqrt{\frac{r_i r_j}{k^2}} \Big[ (2 - k^2) K(k) - 2E(k) \Big],
$$

где  $k^2 = \frac{4r_ir_j}{(1-\lambda)^2+(1-\lambda)^2}$  $\frac{4r_ir_j}{(r_i+r_j)^2+(z_i-z_j)^2};$  $i^r_j$  $(r_i + r_j) + (z_i - z_j)$  $k^{2} = \frac{4r_{i}r_{i}}{r_{i}}$  $=\frac{-r_i r_j}{(r_i + r_j)^2 + (z_i - z_j)^2}$ ; *K*(*k*) и *E*(*k*) — полные эллиптические интегралы первого и второго рода:

$$
K(k) = \int_0^{\pi/2} \frac{d\Theta}{\sqrt{1 - k^2 \sin^2 \Theta}};
$$

$$
E(k) = \int_0^{\pi/2} \sqrt{1 - k^2 \sin^2 \Theta} d\Theta.
$$

Для решения (2) необходима процедура обращения матриц. Для реализации обращения матриц была использована библиотека alglib [7]. Данная библиотека удобна тем, что она свободна для использования и поставляется в исходных кодах.

**Расчёт вертикальной неустойчивости плазмы.** Поскольку КТМ, как и подавляющее большинство современных установок токамак, характеризуется вытянутым сечением плазмы, сепаратрисой и наличием полоидального дивертора, то в нём (как и в других установках подобного типа) важен контроль вертикальной неустойчивости плазмы на протяжении всего разряда. Данный контроль осуществляется с помощью включения в заданные моменты времени сценария встроенного в общую систему блоков модуля TOKSTAB [8]. В основе модели, применяемой в данном коде, лежит предположение о том, что плазменный шнур движется по вертикали как твёрдое тело и распределение тока в нем и полный ток *I*<sup>р</sup> не меняются. Пусть ξ(*t*) — малое смещение шнура от положения равновесия. Постановка задачи состоит из уравнения движения для плазмы и уравнений Кирхгофа для пассивных витков:

$$
10^{-6} M \frac{d^2 \xi}{dt^2} = F_A' \xi(t) + F_1 I_1(t) + F_2 I_2(t) + ... + F_N I_N(t); \tag{4}
$$

$$
L_{i1} \frac{dI_{1}}{dt} + ... + L_{iN} \frac{dI_{N}}{dt} + R_{i}I_{i} = -I_{p} \frac{dL_{ip}}{d\xi} \frac{d\xi}{dt} = -\Phi_{i} \frac{d\xi}{dt}, \quad i = 1, ..., N.
$$
 (5)

Здесь *М* — масса шнура; *FA* ξ — сила Лоренца, возникающая при смещении шнура; *I<sup>k</sup>* — наведённый ток в k-м витке;  $I_k = I_{k,0}e^{\gamma t}$  — возвращающая сила со стороны k-го витка; N — число витков;  $L_{ik}$  коэффициент индукции витков, вычисляемый по формуле (3); *R<sup>i</sup>* — омическое сопротивление *i*-го витка; *Li*<sup>p</sup> — коэффициент взаимной индукции между *i*-м витком и плазменным шнуром.

для расчёта массы плавменного шнура нами применялась формула  
\n
$$
M = N_{\rm p} m_{\rm p} V = N_{\rm p} m_{\rm p} \int_{0}^{2\pi} \iint_{S_{\rm p}} r dr d\phi dz = 2\pi N_{\rm p} m_{\rm p} \iint_{S_{\rm p}} r dS , \qquad (6)
$$

где  $N_{\rm p}$ ,  $m_{\rm p}$  — соответственно концентрация (для стандартного разряда  $N_{\rm p} \sim 10^{20}$  м<sup>-3</sup>) и масса одной частицы (для водорода  $m_{\rm p} \approx 1{,}67{\cdot}10^{-27}$  кг). Для многокомпонентной плазмы формула переходит в сумму по сортам частиц. Формулы для коэффициентов *F<sup>i</sup>* , Ф*<sup>i</sup>* и *FA* выводятся в работе [18]:

$$
F_i = \Phi_i = \iint_{S_p} j_{\varphi}(r, z) \frac{\partial G(r, z, r_i, z_i)}{\partial z} dS; \quad F'_A = \iint_{S_p} j_{\varphi}(r, z) \frac{\partial^2 \Psi_{\text{ext}}(r, z)}{\partial z^2} dS, \tag{7}
$$

где  $\Psi_{ext}(r, z)$  — часть магнитного потока в равновесии, создаваемого внешними проводниками. В дальнейшем после подстановок  $\xi = \xi_0 e^{\gamma t}$ ,  $I_k = I_{k, 0} e^{\gamma t}$  задача (4)—(7) сводится к обобщённой алгебраической задаче на собственные значения, которая решается с помощью алгоритма для вычисления всех собственных значений и собственных векторов уравнения вида  $AX = \lambda BX$  — подпрограмма «AGG0R» библиотеки численного анализа НИВЦ МГУ [17]. При наличии вертикальной неустойчивости плазмы блок

выдаёт собственное значение  $\gamma$ , обладающее максимальной вещественной частью (инкремент главной неустойчивости), и величину, обратную ему, — характерное время развития неустойчивости.

Блок-схема кода показана на рис. 1.

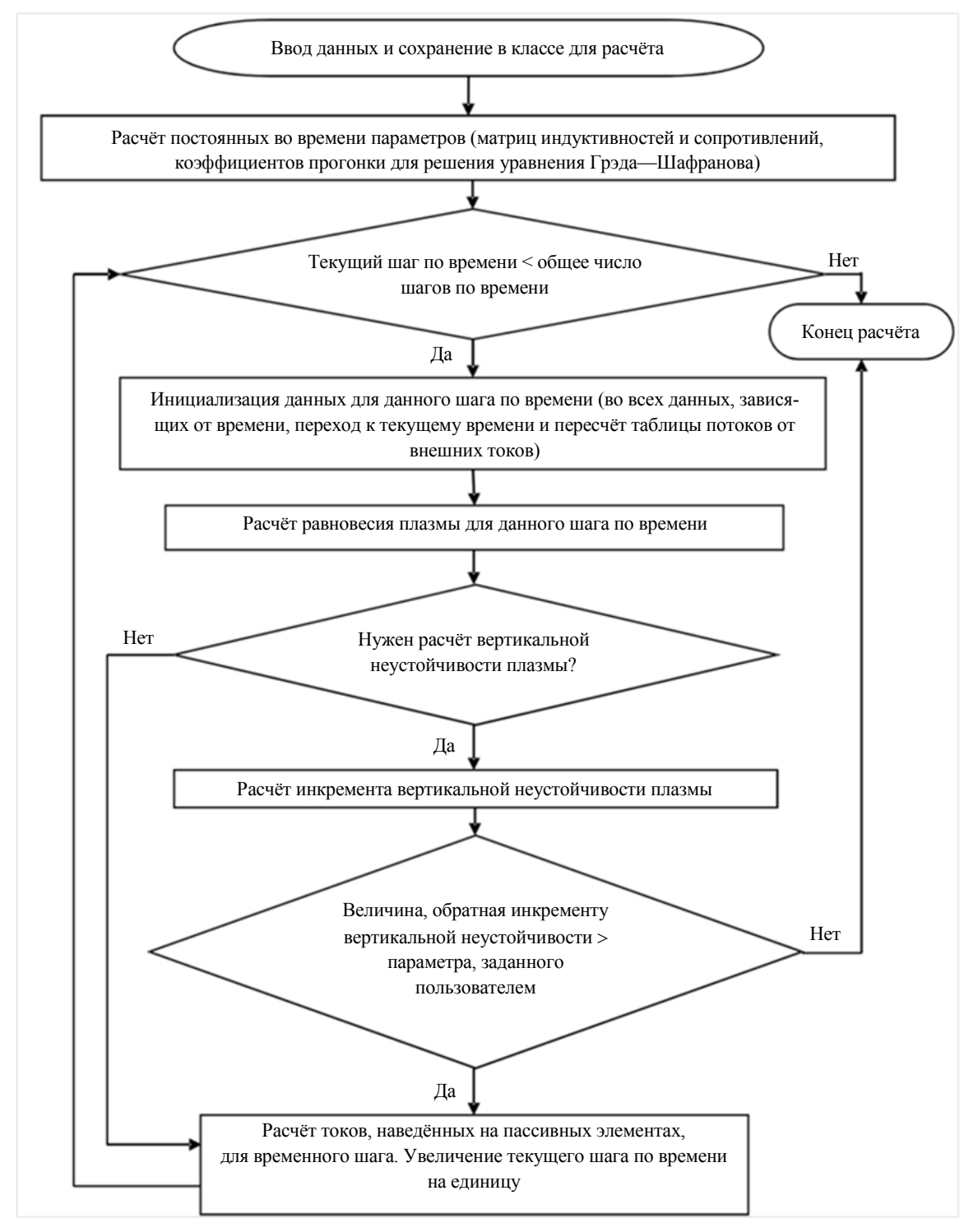

Рис. 1. Упрощённая блок-схема программы TOKSCEN

## **ГРАФИЧЕСКИЙ ИНТЕРФЕЙС ПРОГРАММЫ И УПРАВЛЕНИЕ ПРОГРАММОЙ**

Графический интерфейс программы основан на оконном интерфейсе, который поддерживается большинством современных операционных систем и является наиболее популярным.

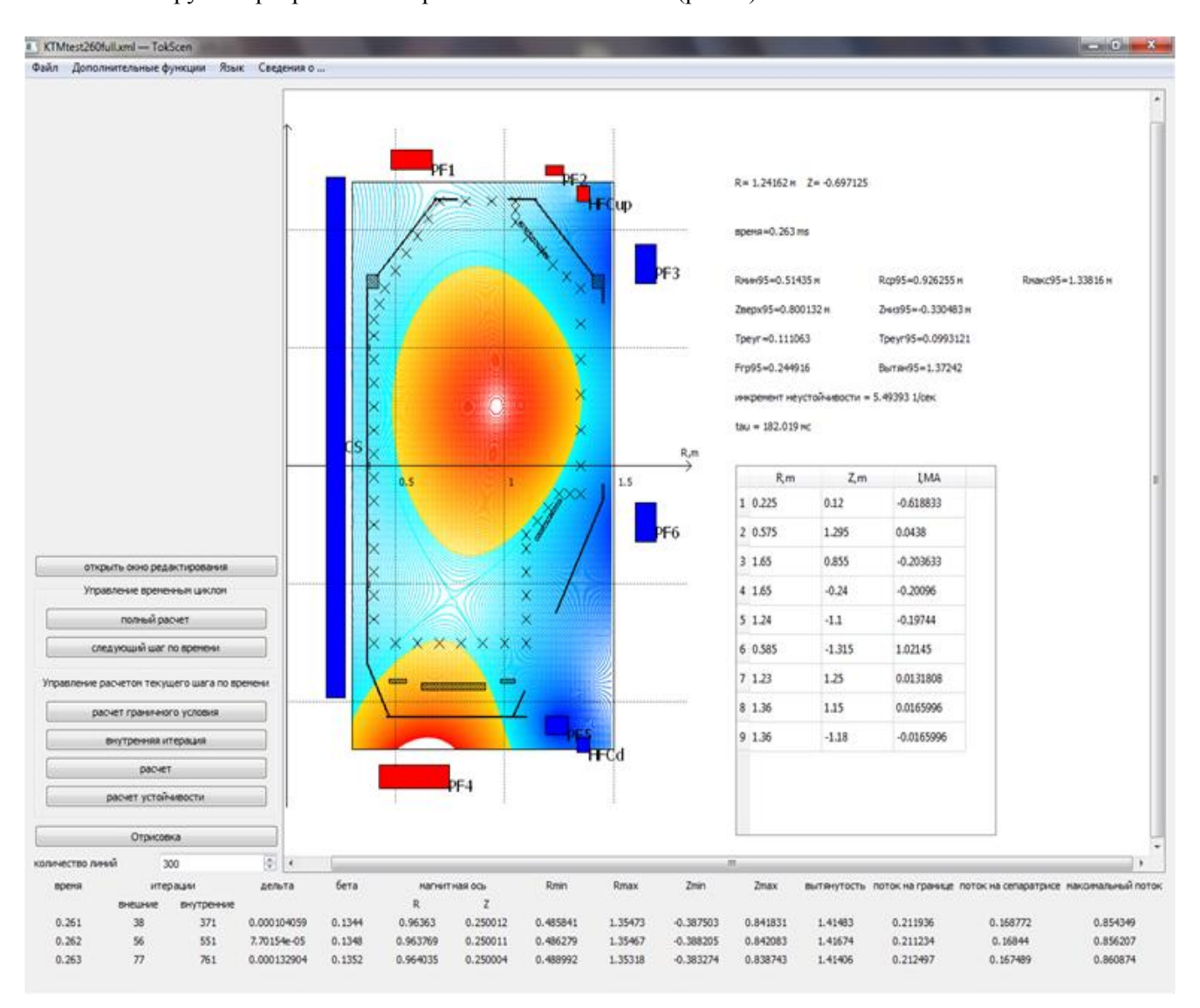

После загрузки программы отображается главное окно (рис. 2).

Рис. 2. Главное окно программы TOKSCEN

Рабочая область главного окна разделена на три области:

— область управления расчётами — левая часть окна, где расположены кнопки управления расчётом;

— область графического отображения — правая часть окна, где происходит отображение геометрии токамака, линий уровня рассчитанной функции потока Ψ(*r*, *z*) и различных рассчитанных данных;

— область для контроля хода расчёта — нижняя часть окна, где происходит выдача результатов расчёта последних трёх временных шагов (самая нижняя строка показывает рассчитываемое в данный момент равновесие, т.е. оно может быть не рассчитанным до конца). По результатам данных этой области можно оценить, как идёт ход расчёта и насколько быстро сходится итерационная схема.

Элементы токамака изображены следующим образом:

— активные обмотки изображены в виде прямоугольников (красного цвета — с положительным током, синего цвета — с отрицательным, зелёного цвета — с нулевым);

— пассивные элементы изображены в виде заштрихованных прямоугольников;

— лимитеры изображены в виде крестиков.

В начале любого расчёта необходимо ввести в программу набор входных данных. На рис. 3 показано окно редактирования данных. Как видно на рис. 3, входные данные сгруппированы по вкладкам.

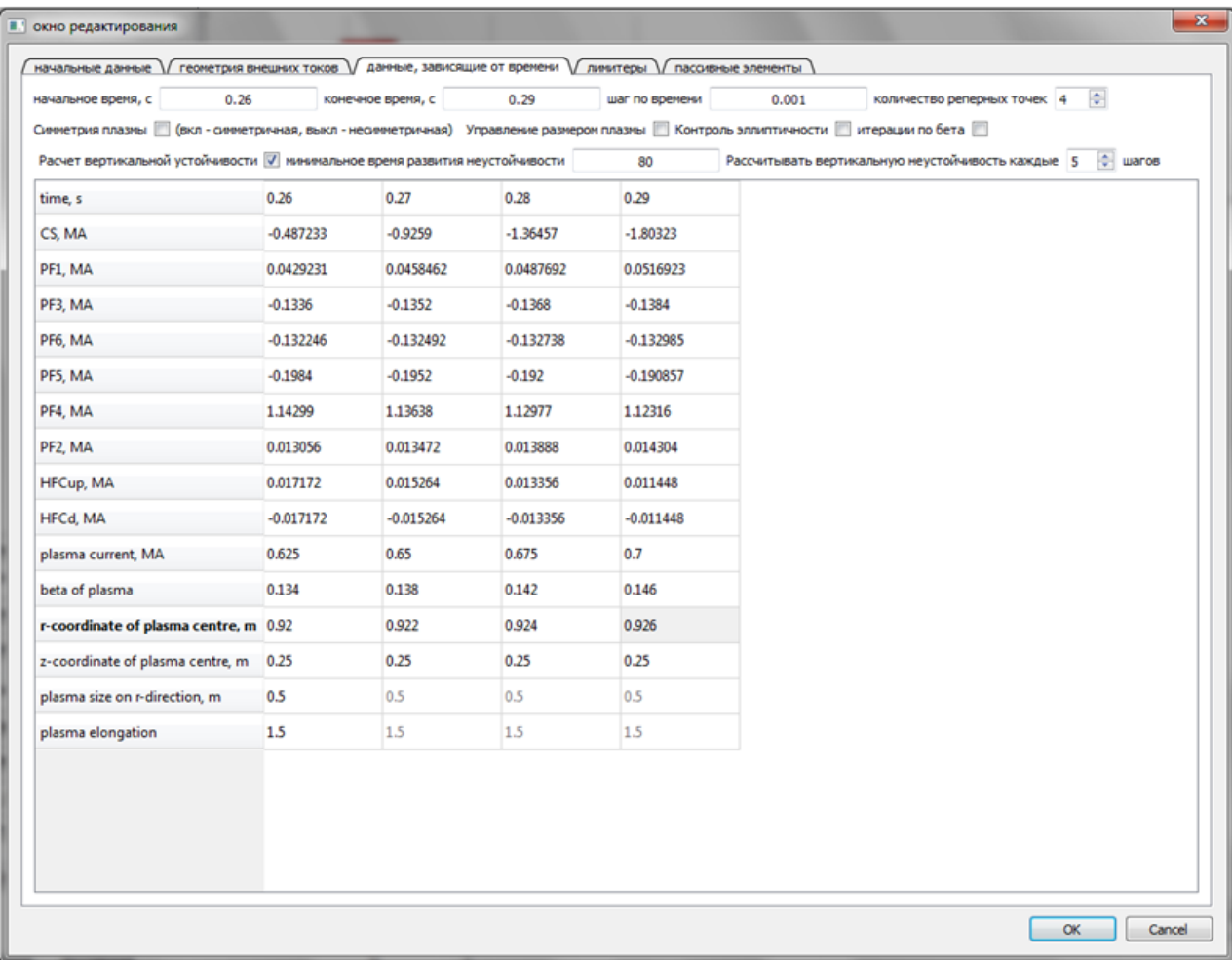

Рис. 3. Окно редактирования данных программы TOKSCEN (вкладка данных с временной зависимостью)

Необходимо ввести следующие данные:

— параметры расчётной сетки, коэффициенты обратной связи для управляющих токов и параметры функции распределения плазмы (вкладка «Initial data»);

— геометрические параметры внешних токов и их тип для управления (вкладка «external currents geometry»);

— данные, которые изменяются во времени, такие, как токи плазмы и внешних обмоток, геометрические параметры плазмы и бета плазмы (вкладка «time depended data»). Также указывается то, какие виды управления должны отрабатываться программой. Необходимо указать, нужен ли расчёт вертикальной неустойчивости плазмы. Если да, то следует задать минимальное допустимое значение времени развития неустойчивости и как часто нужно выполнение данного расчёта;

— параметры лимитера и пассивных элементов (вкладки «limiters» и «passive elements»).

В меню «additional functions» можно вызвать просмотр таблицы индуктивностей для пассивных элементов и графиков токов, наведённых на них. Также можно просмотреть 3D-графики распределений тока плазмы и потока магнитного поля.

Есть возможность сохранения текущей конфигурации в файл формата \*.xml. В файл сохраняются все исходные данные и данные, полученные при расчёте на данном временном шаге (таблицы потоков от плазмы, внешних обмоток и пассивных элементов, геометрические параметры плазмы и др.). При загрузке параметров из файла расчёт будет продолжаться с момента, когда было произведено сохранение.

### **ЗАКЛЮЧЕНИЕ**

В статье представлен расчётный код эволюции плазмы в токамаке. Данный код позволяет рассчитывать движение плазмы в магнитном поле установки токамак при известном распределении тока в плазме и заданных функциях изменения токов в обмотках в зависимости от времени. Расчёт заключается в последовательном решении серии квазистационарных равновесий плазмы с учётом динамических эффектов, которые возникают при переходе от равновесия к равновесию.

Программа обладает удобным и понятным интерфейсом. Графический интерфейс был разработан при помощи библиотек *Qt*, которые свободно распространяются под лицензией GNU LGPL 2.1 и являются кросс-платформенными.

Описанная версия кода может использоваться для расчёта сценариев на токамаках с вытянутым сечением плазменного шнура, в том числе на Т-15 и КТМ. Данный код обладает двумя отличительными особенностями. Во-первых, возможны расчёт и анализ влияния токов, наводимых на элементах конструкции, что весьма важно для проработки ранней стадии сценариев разряда. Во-вторых, данная версия благодаря высокой скорости расчётов позволяет оперативно проводить анализ сценариев разряда и отбраковывать те из них, которые являются неприемлемыми ввиду слишком быстрого развития вертикальной неустойчивости плазмы.

### **REFERENCES**

- 1. **Sychugov D.Yu.** The code TOKAMEQ for simulation MHD-equilibrium (module of program library «Virtual tokamak»). — VANT. Ser. Termoyadernyi sintez (Problems of Atomic Science and Technology. Ser. Thermonuclear Fusion), 2008, issue 4, pp. 85—89 (in Russian).
- 2. **Voznesenskiy V.A., Gasilov N.A., Dnestrovskiy Yu.N., Kuznetsov A.B., Sychugov D.Yu., Tsaun S.V.**  TOKAMEQ — code for calculation plasma equilibrium in tokamak. — M.: RRC «Kurchatov Institute», 2001 (in Russian).
- 3. **Sychugov D.Yu., Shapovalov G.V., Volynkina Yu.V., Sadykov A.D., Chektybaev B.Zh., Shipilov D.V., Shumaylova O.N.** The numerical simulation of the omhic discharge scenario in tokamak KTM. — VANT. Ser. Termoyadernyi sintez (Problems of Atomic Science and Technology. Ser. Thermonuclear Fusion), 2010, issue 1, pp. 38—45 (in Russian).
- 4. **Sychugov D.Yu., Shapovalov G.V., Sadykov A.D., Chektybaev B.Zh., Shumaylova O.N.** The numerical simulation of vertical instability of plasma in tokamak KTM. — VANT. Ser. Termoyadernyi sintez (Problems of Atomic Science and Technology. Ser. Thermonuclear Fusion), 2011, issue 3, pp. 88—92 (in Russian).
- 5. **Belov A.G., Zotov I.V., Sychugov D.Yu., Shapovalov G.V., Sadykov A.D., Chektybaev B.Zh.** Analysis of magnetic diagnostic in the KTM tokamak. — 39 EPS/ICPP Conf. on Plasma Physics. Stockholm, Sweden, 2012, P5.053.
- 6**. Belov A.G., Zotov I.V., Sychugov D.Yu., Shapovalov G.V., Sadykov A.D., Chektybaev B.Zh.** Analysis of magnetic diagnostic system in the KTM tokamak. — VANT. Ser. Termoyadernyi sintez (Problems of Atomic Science and Technology. Ser. Thermonuclear Fusion), 2012, issue 4, pp. 87—91 (in Russian).
- 7. **Internet**-**site** of library alglib: [http://alglib.sources.ru](http://alglib.sources.ru/) (in Russian).
- 8. **Sychugov D.Yu., Amelin V.V., Gasilov N.A.** The code TOKSTAB (module of program library «Virtual tokamak»). — VANT. Ser. Termoyadernyi sintez (Problems of Atomic Science and Technology. Ser. Thermonuclear Fusion), 2010, issue 3, pp. 46—49 (in Russian).
- 9. **Bondarchuk E.N., Dnestrovskii Yu.N., Leonov V.M., Maksimova I.I., Sychugov D.Yu., Tsaun S.V., Voznesesky V.A.** Vertical MHD stability of the T15-M tokamak plasma. — Plasma Devices and Operations, December 2003, vol. 11, № 4, pp. 219—227.
- 10. **Kakurin A.M., Leonov V.M., Notkin G.E., Khvostenko P.P., Tsaun S.V., Bondarchuk E.N., Vasil'ev V.I., Mineev A.B., Maksimova I.I., Amelin V.V., Gasilov N.A., Sychugov D.Yu.** Main discharge scenarios for tokamak Т-15М. — VANT. Ser. Termoyadernyi sintez (Problems of Atomic Science and Technology. Ser. Thermonuclear Fusion), 2005, issue 4, pp. 53—75 (in Russian).
- 11. **Khayrutdinov R.R., Lukash V.E.** Studies of plasma equilibrium and transport in a tokamak fusion device with the inverse-variable technique. — J. Comput. Physics, 1993, vol. 109, pp. 193—201.
- 12. **Lukash V.E., Dokuka V.N., Khayrutdinov R.R.** Simulation code DINA into MATLAB environment for development of tokamak plasma control design. — VANT. Ser. Termoyadernyi sintez (Problems of Atomic Science and Technology. Ser. Thermonuclear Fusion), 2004, issue 1, pp. 40—49 (in Russian).
- 13. **Lukash V.E., Khayrutdinov R.R.** Program for simulation of tokamak plasma MHD-equilibrium DINA-SVD (module of program library «Virtual tokamak»). — VANT. Ser. Termoyadernyi sintez (Problems of Atomic Science and Technology. Ser. Thermonuclear Fusion), 2008, issue 3, pp. 87—89 (in Russian).
- 14. **Lukash V.E., Khayrutdinov R.R.** DINA-EqDsk module (module of program library «Virtual tokamak»). — VANT. Ser. Termoyadernyi sintez (Problems of Atomic Science and Technology. Ser. Thermonuclear Fusion), 2009, issue 3, pp. 64—66 (in Russian).
- 15. **Lukash V.E., Khayrutdinov R.R.** DINA-TRANSP module (module of program library «Virtual tokamak»). — VANT. Ser. Termoyadernyi sintez (Problems of Atomic Science and Technology. Ser. Thermonuclear Fusion), 2010, issue 3, pp. 50—54 (in Russian).
- 16. **Lukash V.E., Khayrutdinov R.R.** DINA-FIT module (module of program library «Virtual tokamak»). VANT. Ser. Termoyadernyi sintez (Problems of Atomic Science and Technology. Ser. Thermonuclear Fusion), 2011, issue 3, pp. 93—96 (in Russian).
- 17. **Internet**-**site** of library AGG0R: [http://num-anal.srcc.msu.ru/lib\\_na/cat/cat575.htm](http://num-anal.srcc.msu.ru/lib_na/cat/cat575.htm) (in Russian).
- 18. **Sychugov D.Yu., Amelin V.V., Gasilov N.A., Tsaun S.V.** Numerical study of the plasma vertical instability in tokamak at finite conductivity of stabilizing elements. — Vestnik MGU Ser. 15 «Vychislitel'naya matematika i kibernetika» (Herald of MSU Ser.15 «Computational Mathematics and Cybernetics»), 2004, № 4, pp. 27—32 (in Russian).

## **AUTHORS**

**Sadykov A.D.** Institute of Atomic Energy of NNC RK, st.Krasnoarmeyskaya, 2 buil.54 B, 071100, Kurchatov, Kazakhstan

**Shapovalov G.V.** Institute of Atomic Energy of NNC RK, st.Krasnoarmeyskaya, 2 buil.54 B, 071100, Kurchatov, Kazakhstan; shapovalov@nnc.kz

**Chektybaev B.Zh.** Institute of Atomic Energy of NNC RK, st.Krasnoarmeyskaya, 2 buil.54 B, 071100, Kurchatov, Kazakhstan; chektybaev@nnc.kz

**Sychugov D.Yu.** Lomonosov Moscow State University, Faculty of Computational Mathematics and Cybernetics, Leninskie gory, 119992 Moscow, Russia; sychugov@cs.msu.su

**Gasilov N.A.** Baskent University, Ankara, Turkey

Received 14 August 2013 Problems of Atomic Science and Technology Ser. Termoyadernyi sintez, 2013, vol. 36, issue 4, pp.94—101